### НАЦІОНАЛЬНИЙ ТЕХНІЧНИЙ УНІВЕРСИТЕТ УКРАЇНИ «КИЇВСЬКИЙ ПОЛІТЕХНІЧНИЙ ІНСТИТУТ імені ІГОРЯ СІКОРСЬКОГО»

НАВЧАЛЬНО-НАУКОВИЙ ІНСТИТУТ ПРИКЛАДНОГО СИСТЕМНОГО АНАЛІЗУ НАВЧАЛЬНО-НАУКОВИЙ ІНСТИТУТ АТОМНОЇ ТА ТЕПЛОВОЇ ЕНЕРГЕТИКИ ФАКУЛЬТЕТ БІОМЕДИЧНОЇ ІНЖЕНЕРІЇ

ЗАТВЕРДЖЕНО:

Методичною радою КПІ ім. Ігоря Сікорського (протокол № 5 від «23» лютого 2023 р.)

### **Ф-КАТАЛОГ**

### **ВИБІРКОВИХ НАВЧАЛЬНИХ ДИСЦИПЛІН**

**для здобувачів ступеня доктора філософії**

**за освітньо-науковою програмою «Комп'ютерні науки»**

**за спеціальністю 122 «Комп'ютерні науки»**

**та за освітньо-науковою програмою «Системний аналіз»**

**за спеціальністю 124 «Системний аналіз»**

**на 2023/2024 н.р.**

**(вступ 2022 року)**

УХВАЛЕНО:

Вченою радою НН ІПСА КПІ ім. Ігоря Сікорського (протокол № 11 від «19» грудня 2022 р.)

Вченою радою НН ІАТЕ КПІ ім. Ігоря Сікорського (протокол № 7 від «30» січня 2023 р.)

Вченою радою ФБМІ КПІ ім. Ігоря Сікорського (протокол № 6 від «30» січня 2023 р.)

## **ЗМІСТ**

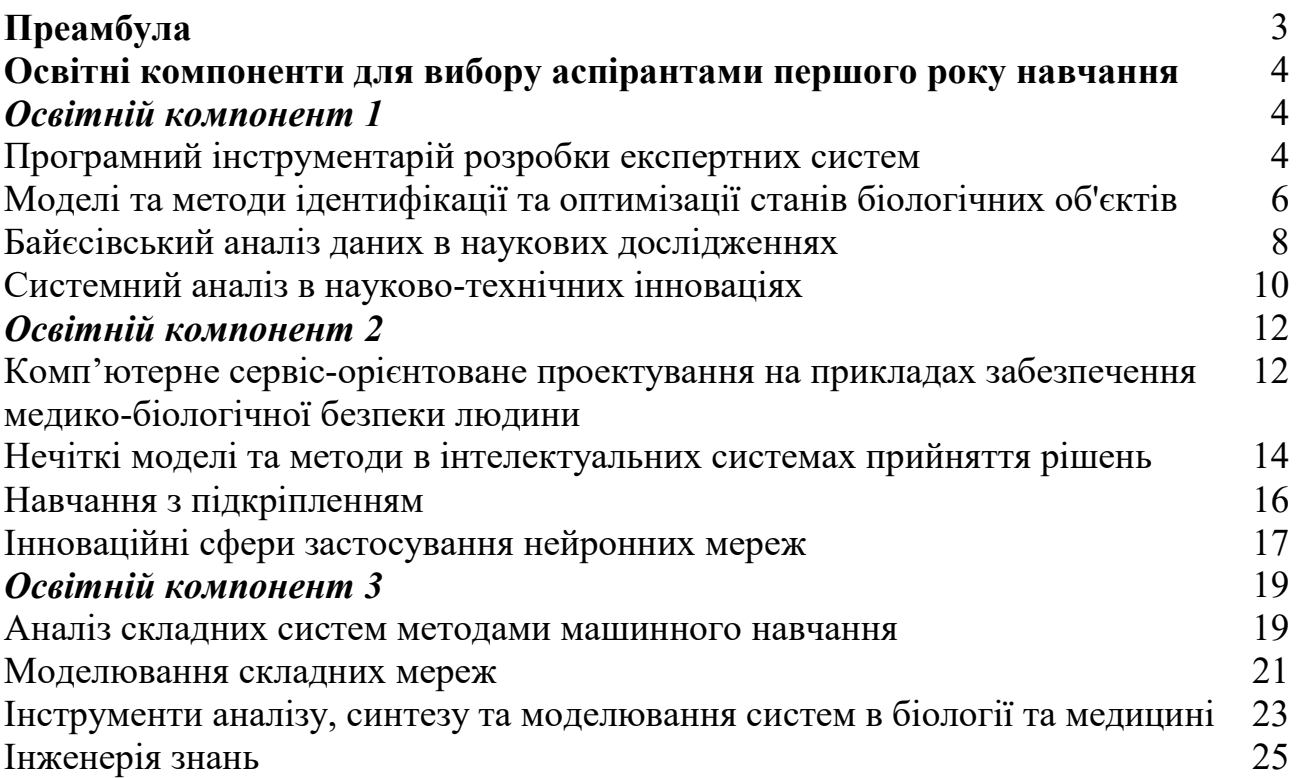

#### **Преамбула**

Відповідно до пункту 15 частини першої статті 62 Закону України «Про вищу освіту» (№ 1556-VII від 01.07.2014), вибіркові дисципліни – дисципліни вільного вибору студентів для певного рівня вищої освіти, спрямовані на забезпечення загальних та спеціальних (фахових) компетентностей відповідної освітньої програми. Обсяг вибіркових навчальних дисциплін становить не менше 25% від загальної кількості кредитів ЄКТС, передбачених для даного рівня освіти.

Вибіркові дисципліни з Ф-Каталогу здобувачі ВО обирають відповідно до «Положення про реалізацію права на вільний вибір навчальних дисциплін здобувачами вищої освіти КПІ ім. Ігоря Сікорського» ([https://osvita.kpi.ua/index.php/node/185\)](https://osvita.kpi.ua/index.php/node/185).

Каталог містить анотований перелік освітніх компонентів, які пропонуються для обрання здобувачами третього (доктор філософії) рівня ВО згідно навчального плану на наступний навчальний рік.

Із запропонованого каталогу здобувач має обрати один освітній компонент для третього (Освітній компонет 1) та два освітні компоненти для четвертого (Освітній компонет 2, Освітній компонет 3) семестрів навчання.

Здійснення вибору аспірантами навчальних дисциплін зі сформованого Ф-Каталогу відбувається за графіком в інформаційній системі my.kpi.ua.

Для цього необхідно зробити наступне:

1. Зареєструватись на сайті<https://my.kpi.ua/>

2. У меню "Профіль" -> "Прив'язка даних" знайти своє прізвище, ввести свою дату народження і прив'язати (зберегти) дані. Ви отримаєте доступ до кабінету аспіранта і зможете здійснити вибір дисциплін.

Далі відбувається опрацювання результатів вибору дисциплін та формування навчальних груп для вивчення кожного компонента Ф-каталога.

Здобувач ВО, який знехтував своїм правом вибору, може бути записаний на вивчення навчальних дисциплін, обраних завідувачем випускової кафедри для оптимізації навчальних груп і потоків.

Не допускається зміна обраних дисциплін після початку навчального семестру, в якому вони викладаються.

# **Освітні компоненти для вибору аспірантами першого року навчання**

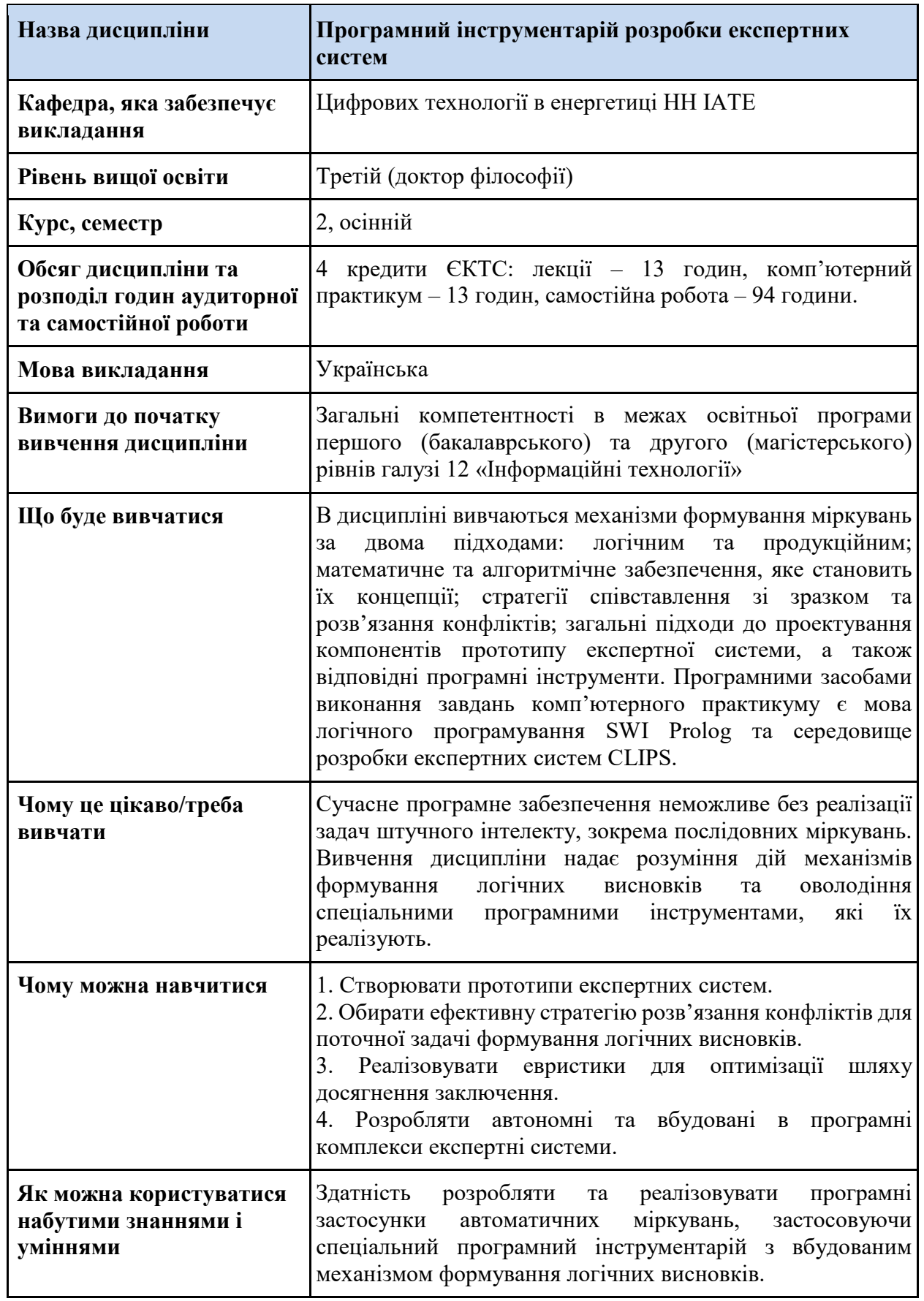

## *Освітній компонент 1*

![](_page_4_Picture_22.jpeg)

![](_page_5_Picture_206.jpeg)

![](_page_6_Picture_14.jpeg)

![](_page_7_Picture_212.jpeg)

![](_page_8_Picture_43.jpeg)

![](_page_9_Picture_203.jpeg)

![](_page_10_Picture_170.jpeg)

# *Освітній компонент 2*

![](_page_11_Picture_197.jpeg)

![](_page_12_Picture_134.jpeg)

![](_page_13_Picture_198.jpeg)

![](_page_14_Picture_14.jpeg)

![](_page_15_Picture_227.jpeg)

![](_page_16_Picture_188.jpeg)

![](_page_17_Picture_77.jpeg)

## *Освітній компонент 3*

![](_page_18_Picture_191.jpeg)

![](_page_19_Picture_67.jpeg)

![](_page_20_Picture_199.jpeg)

![](_page_21_Picture_60.jpeg)

![](_page_22_Picture_210.jpeg)

![](_page_23_Picture_56.jpeg)

![](_page_24_Picture_201.jpeg)